■入札・落札情報検索項目の指定画面イメージ

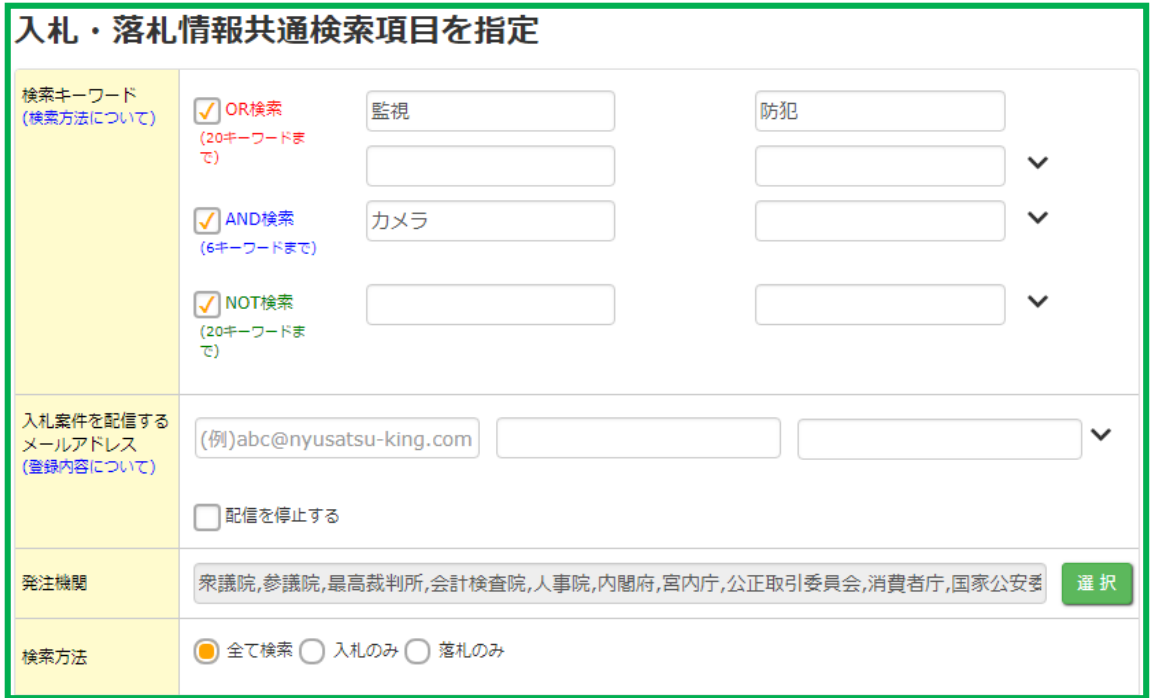

さらに、下図のように入札情報、落札情報において、それぞれの項目を指定して絞った 検索ができます。

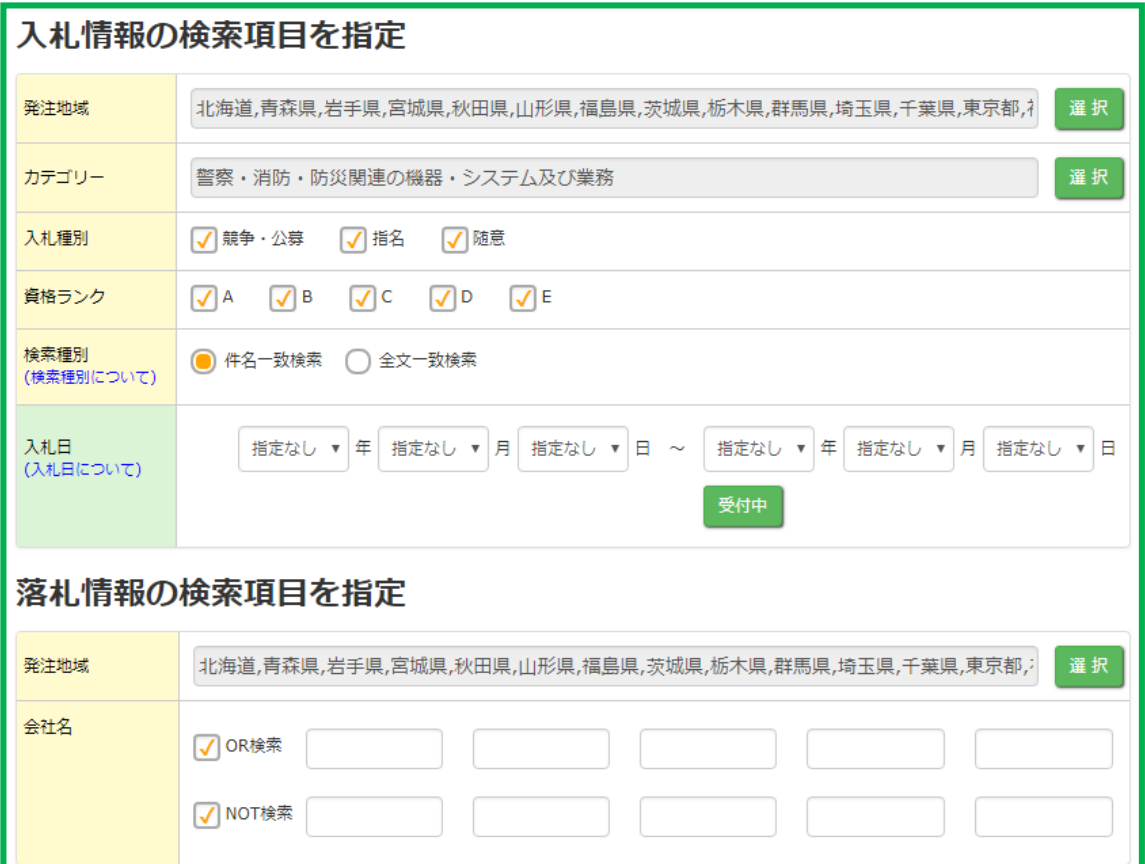

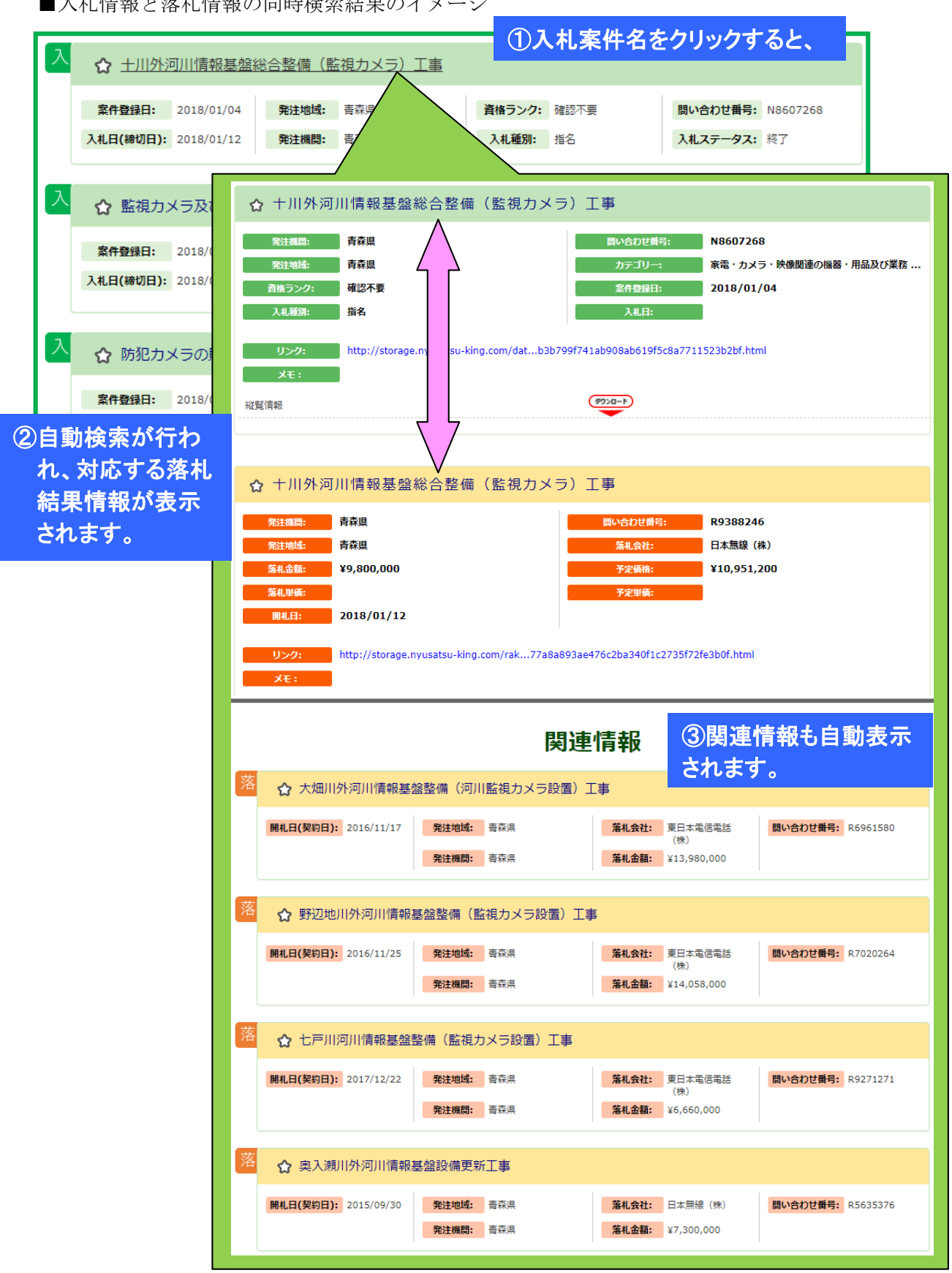

■入札情報と落札情報の同時検索結果のイメージ